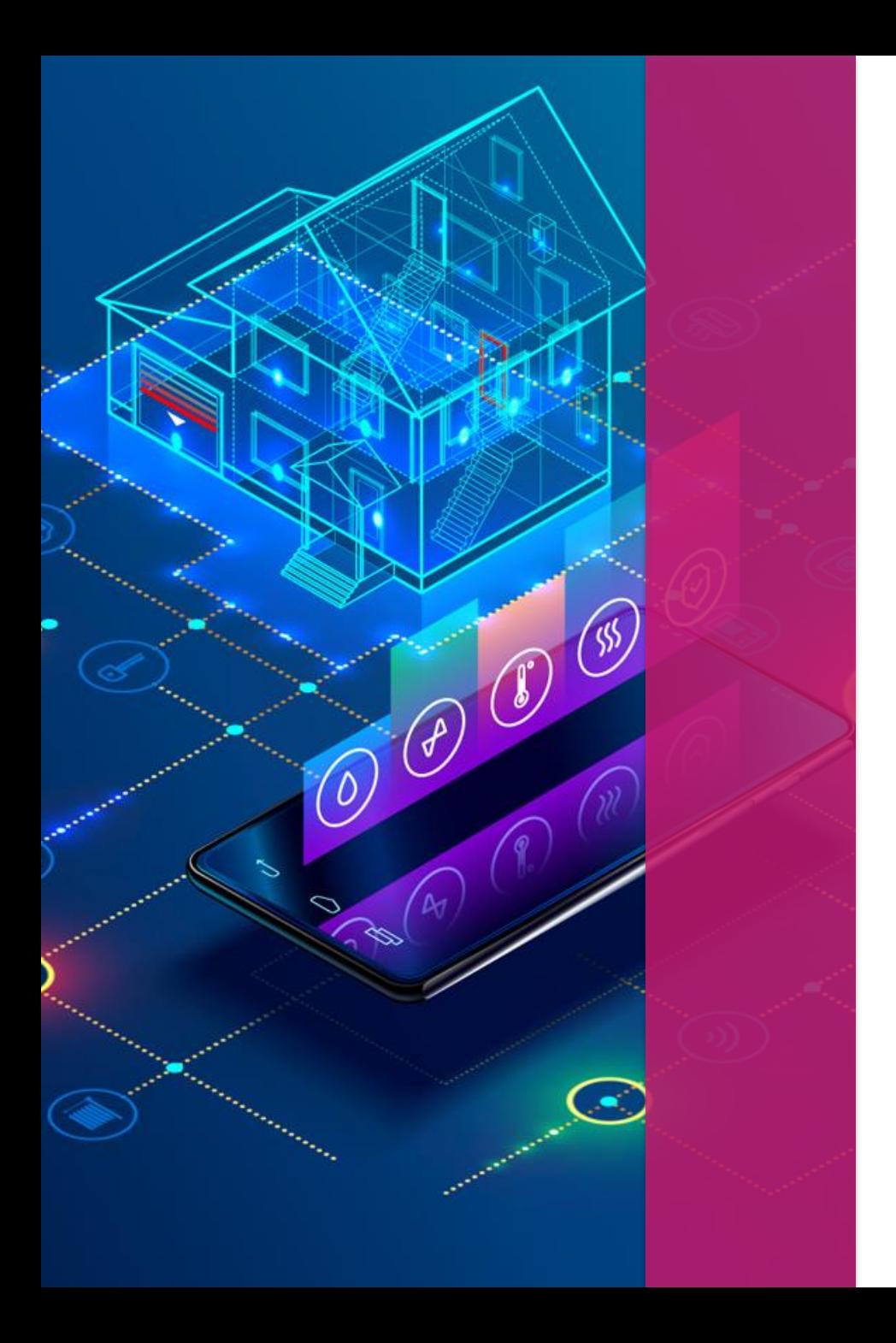

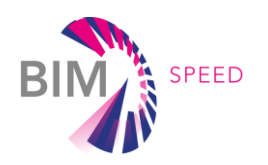

## BIM-SPEED PLATFORM PRESENTATION

*April 21*

*Nicolas Pastorelly CSTB*

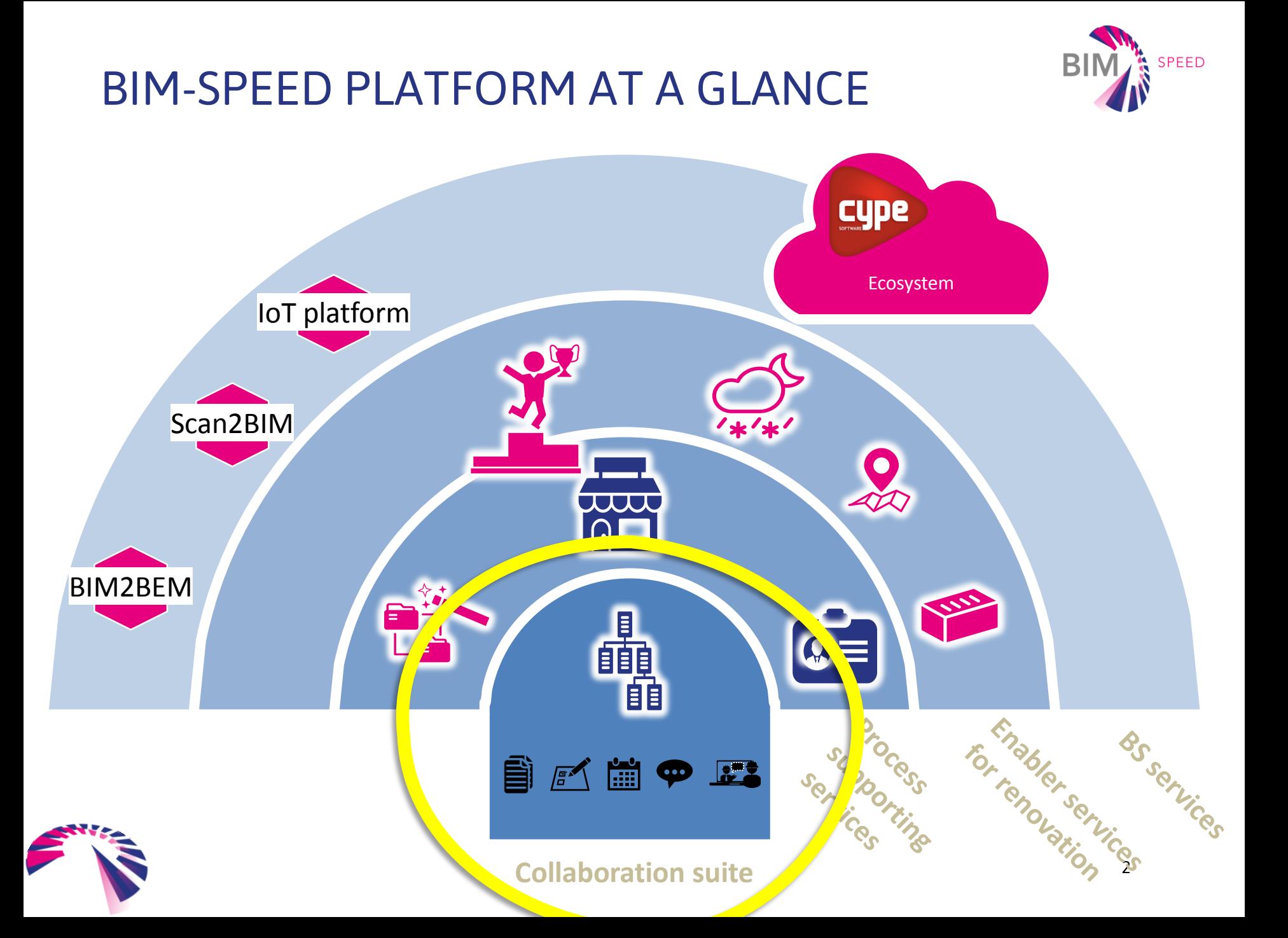

## BIM-SPEED ENROLLMENT PROCESS

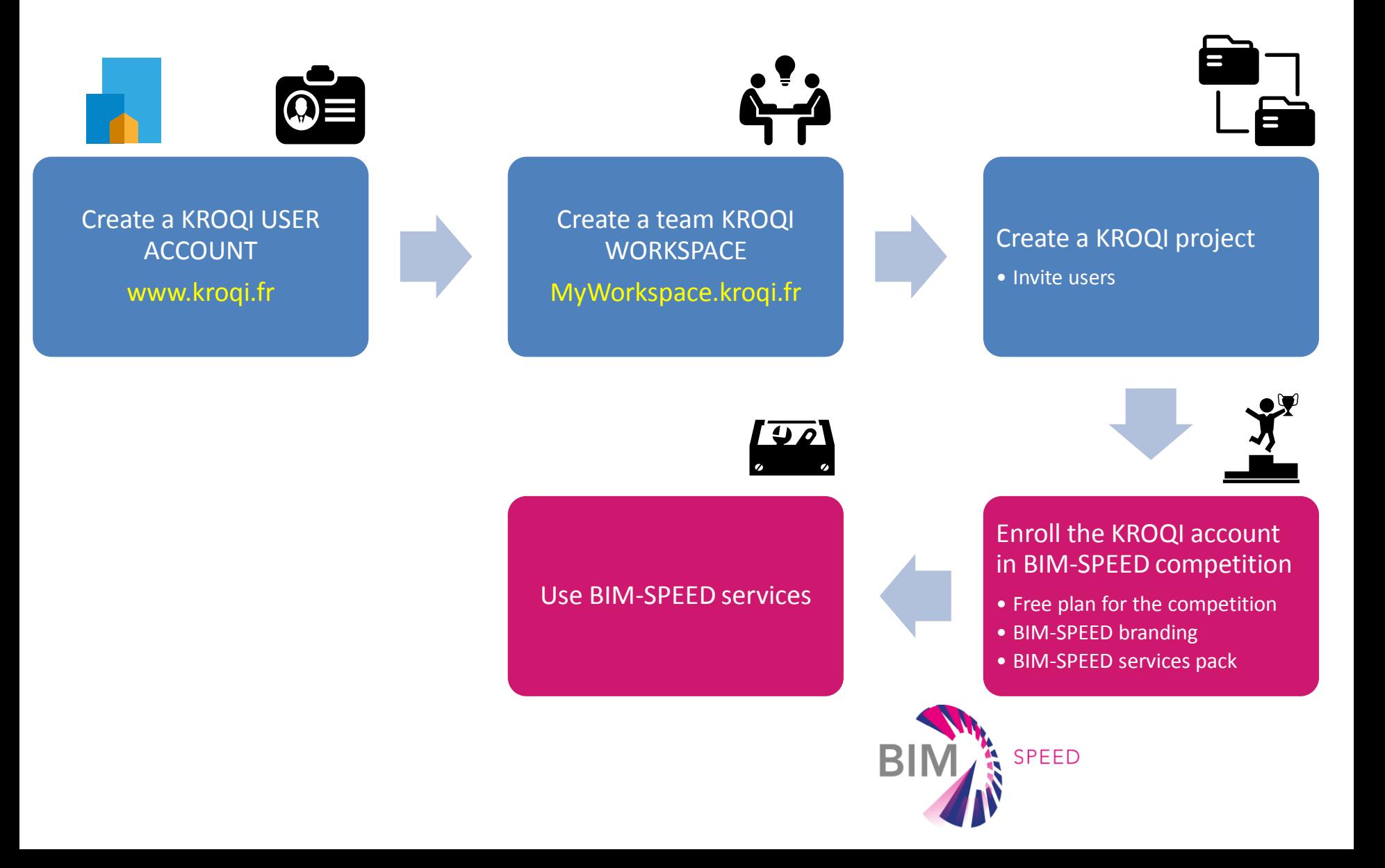

## BIM-SPEED PLATFORM COLLABORATION PLATFORM OVERVIEW

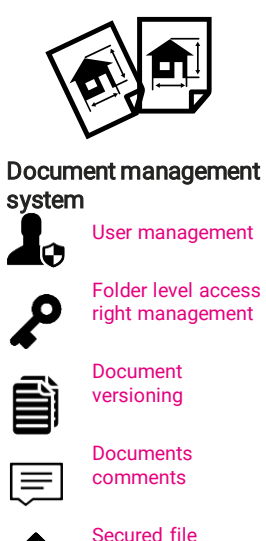

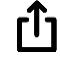

 $\checkmark$ 

**O** 

sharing

Simple validation workflow

Online documents viewing

File syncing application

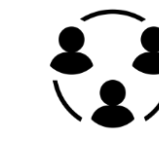

Collaboration services

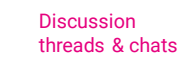

 $\bullet \bullet \bullet$ 

層

أأأأ

G

Visio-conferancing

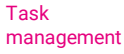

Calendar / meetings management application

Central authentication system

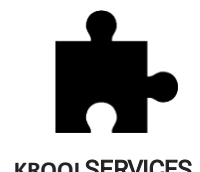

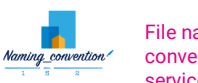

File naming convention service

Integrated Open BIM application

eveBIM

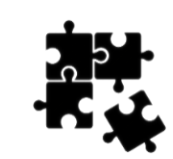

**KROQI SERVICES** BIM-SPEED renovation services integration

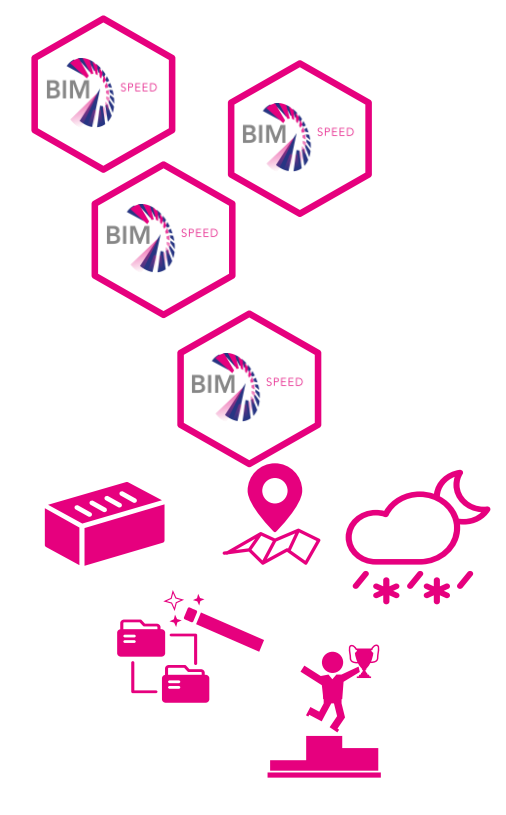

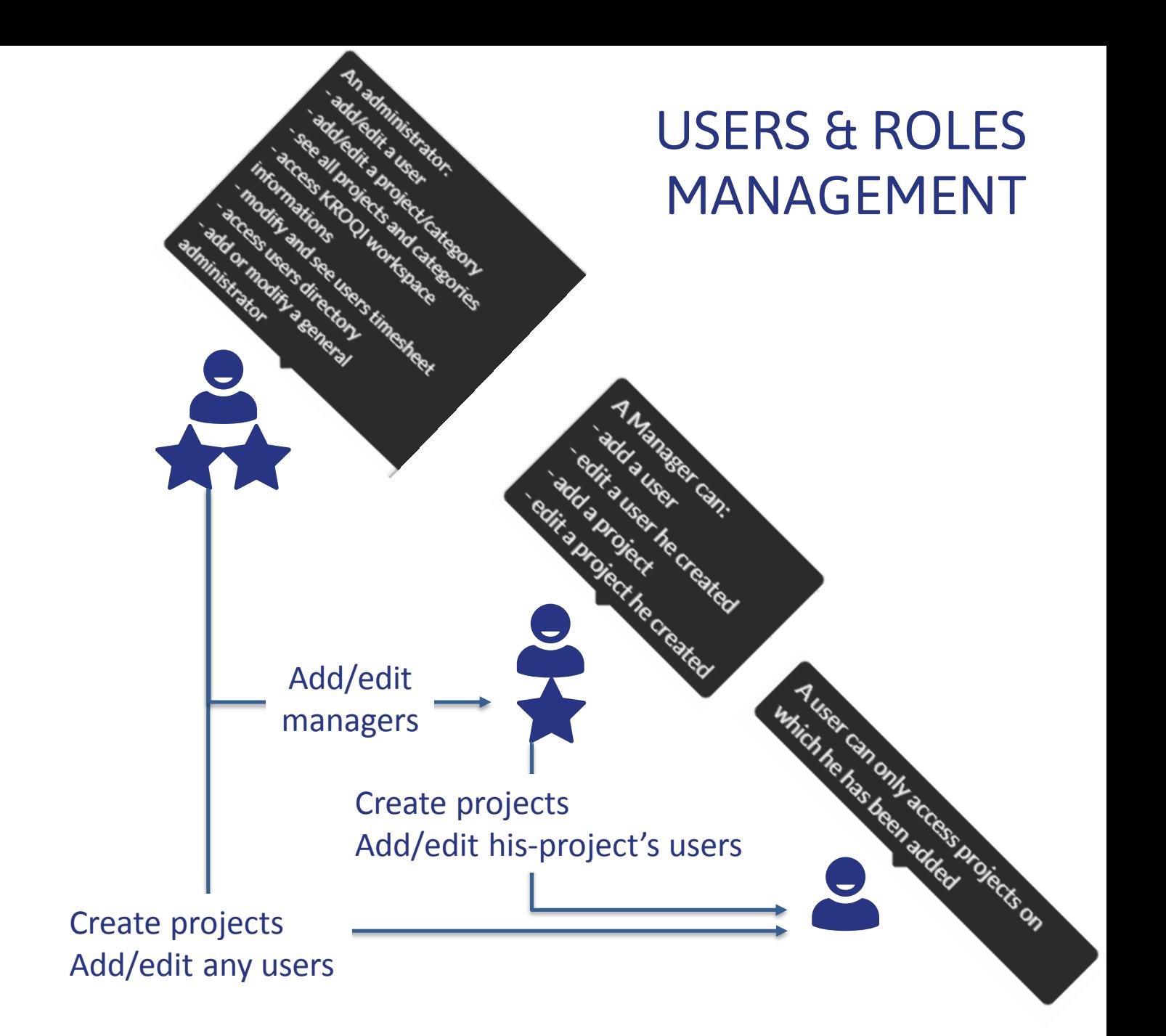